## Sheet1

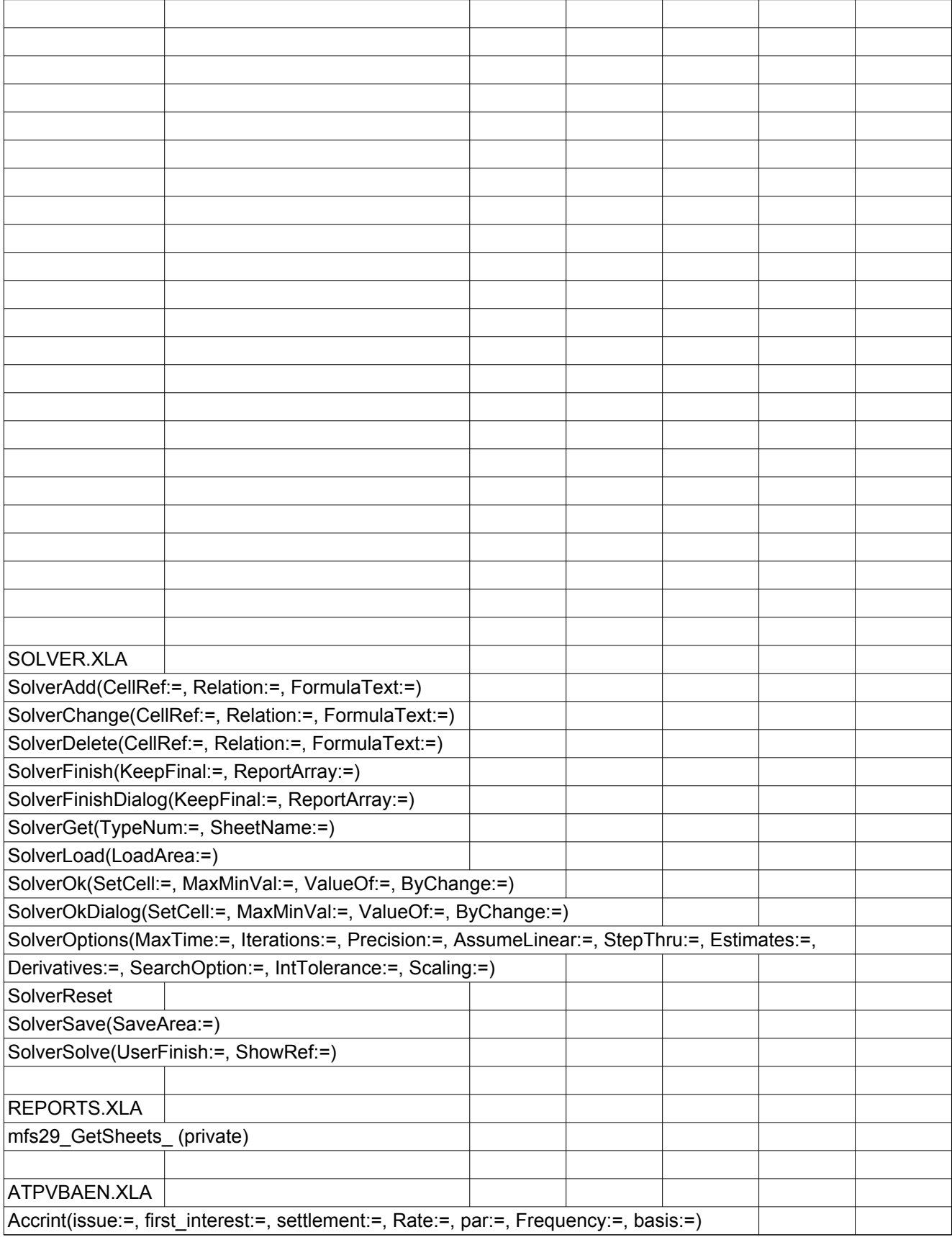

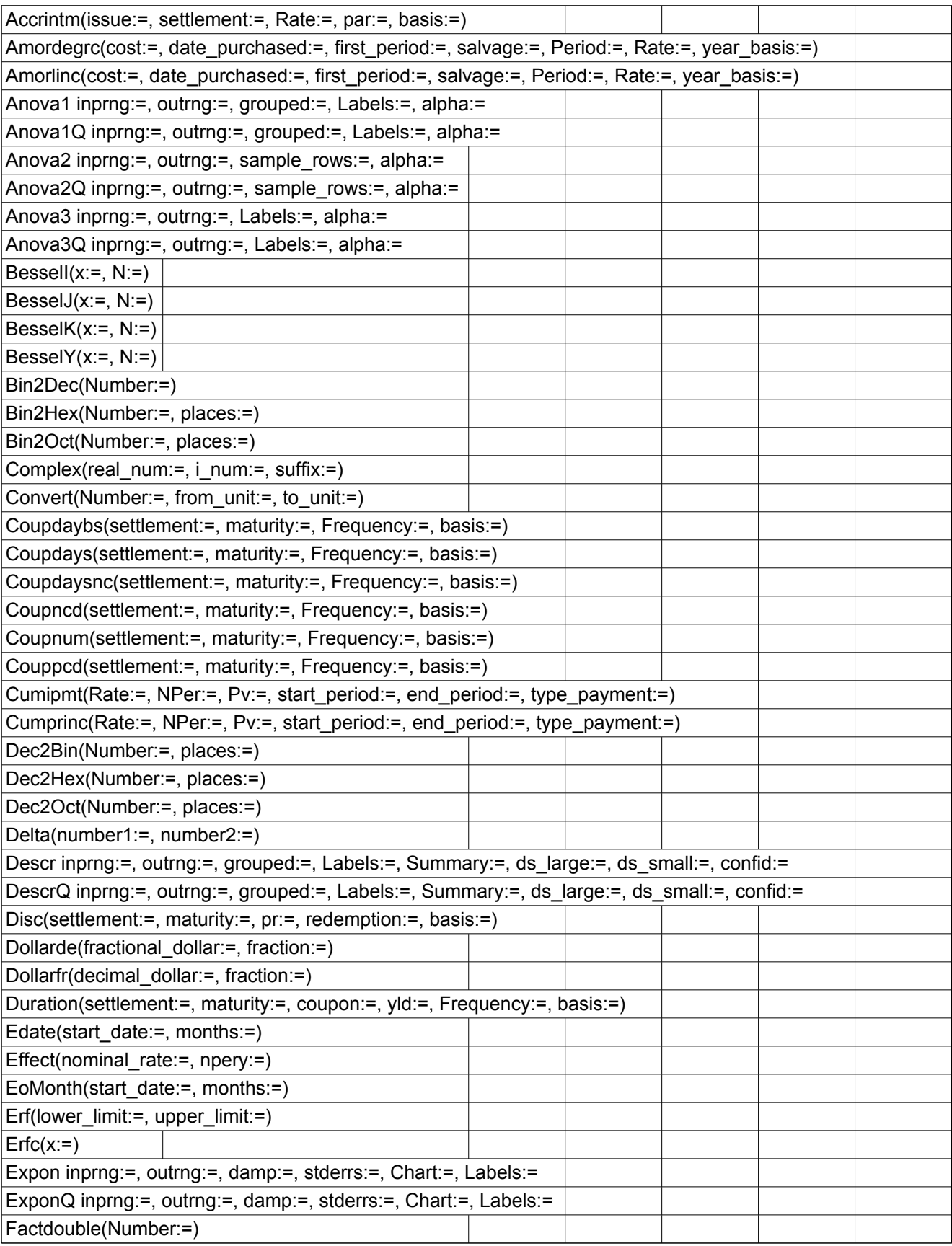

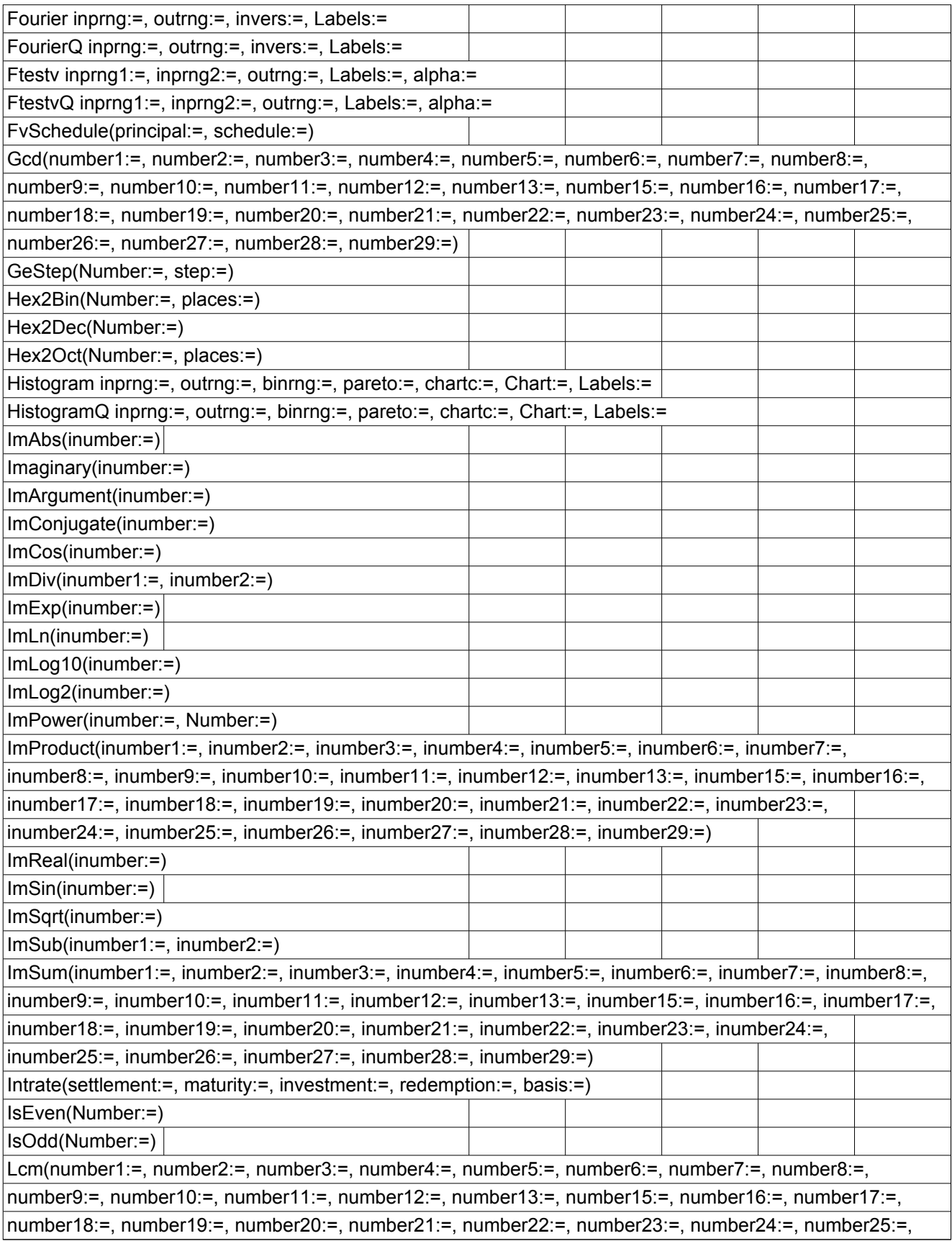

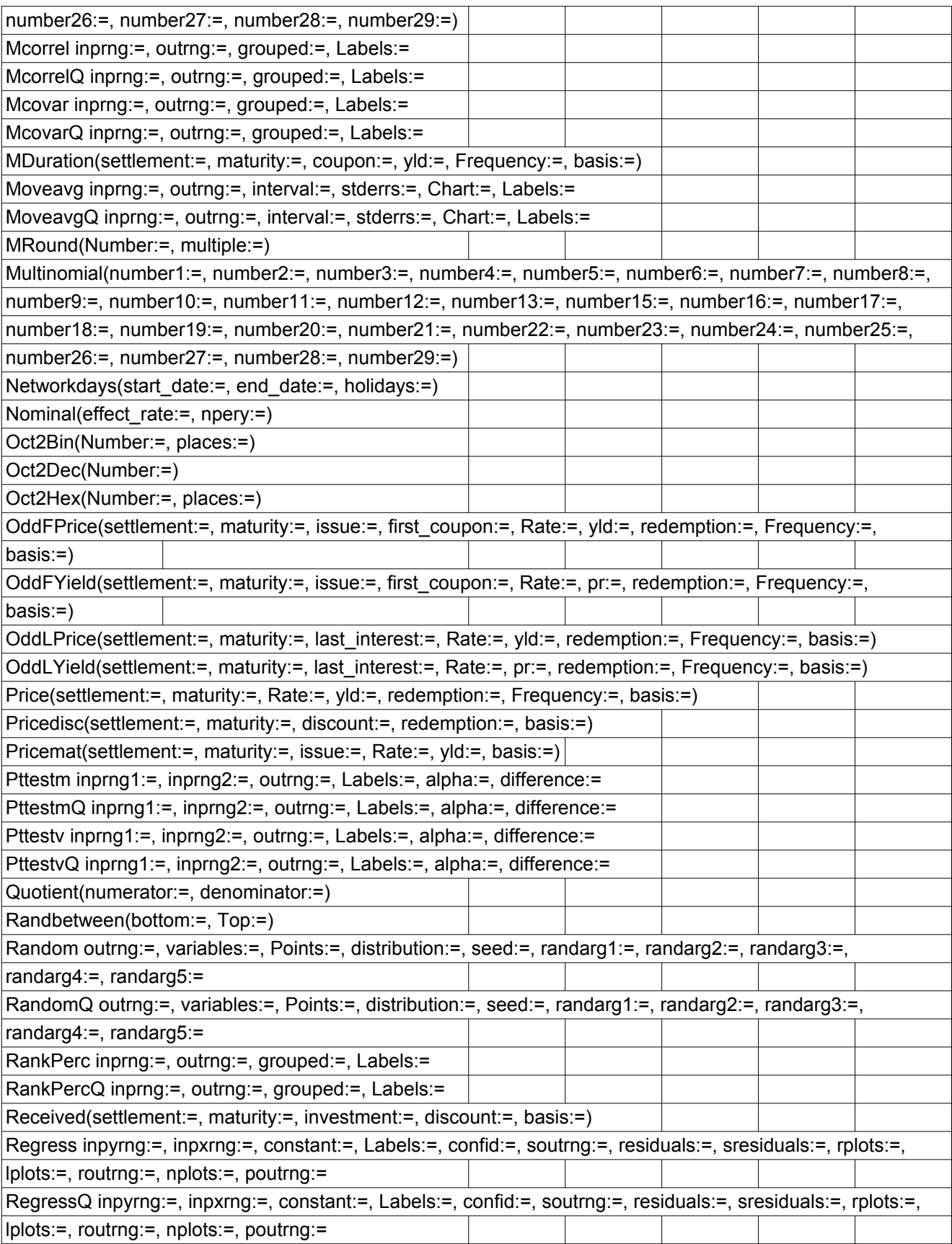

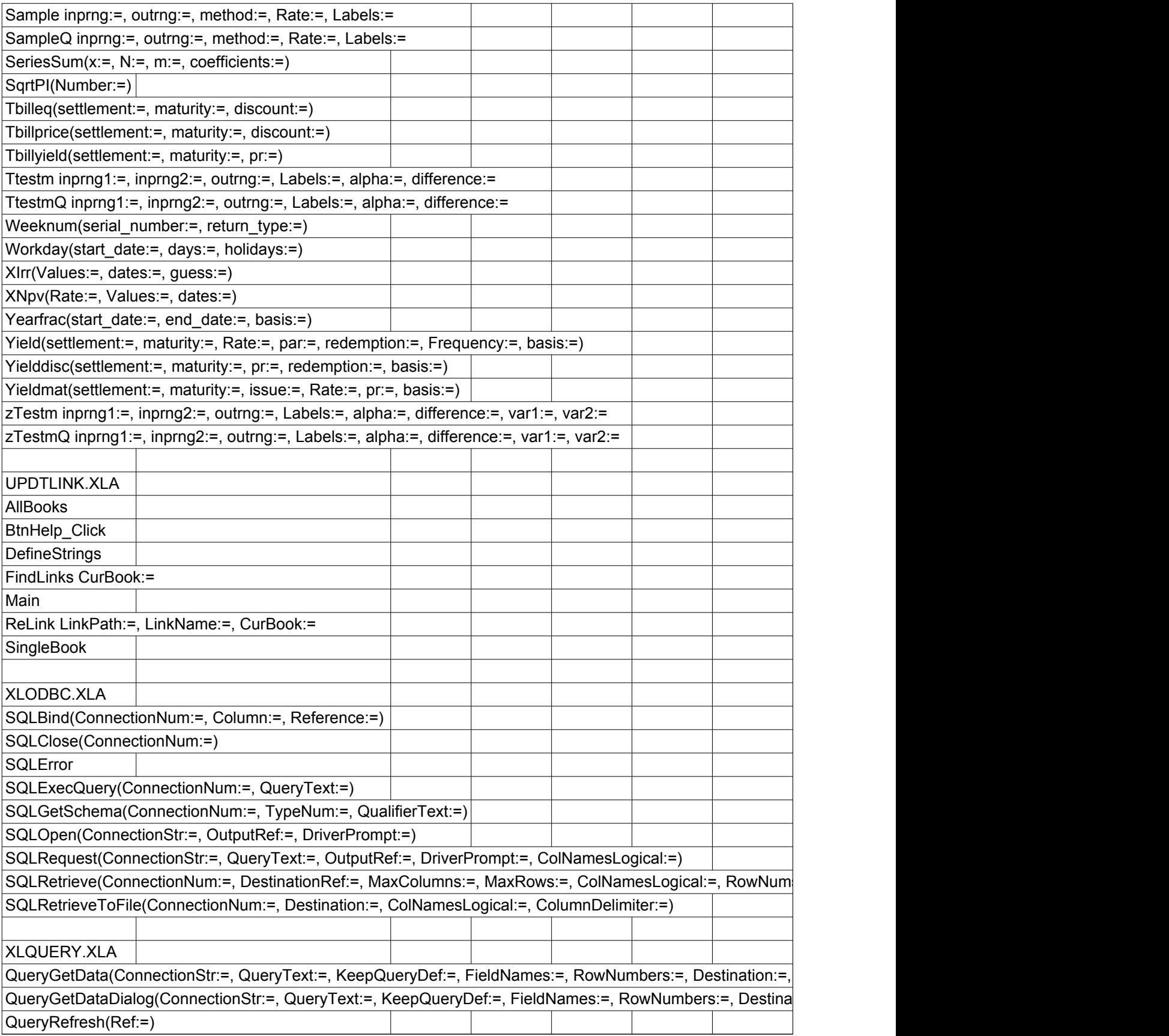

## Sheet1

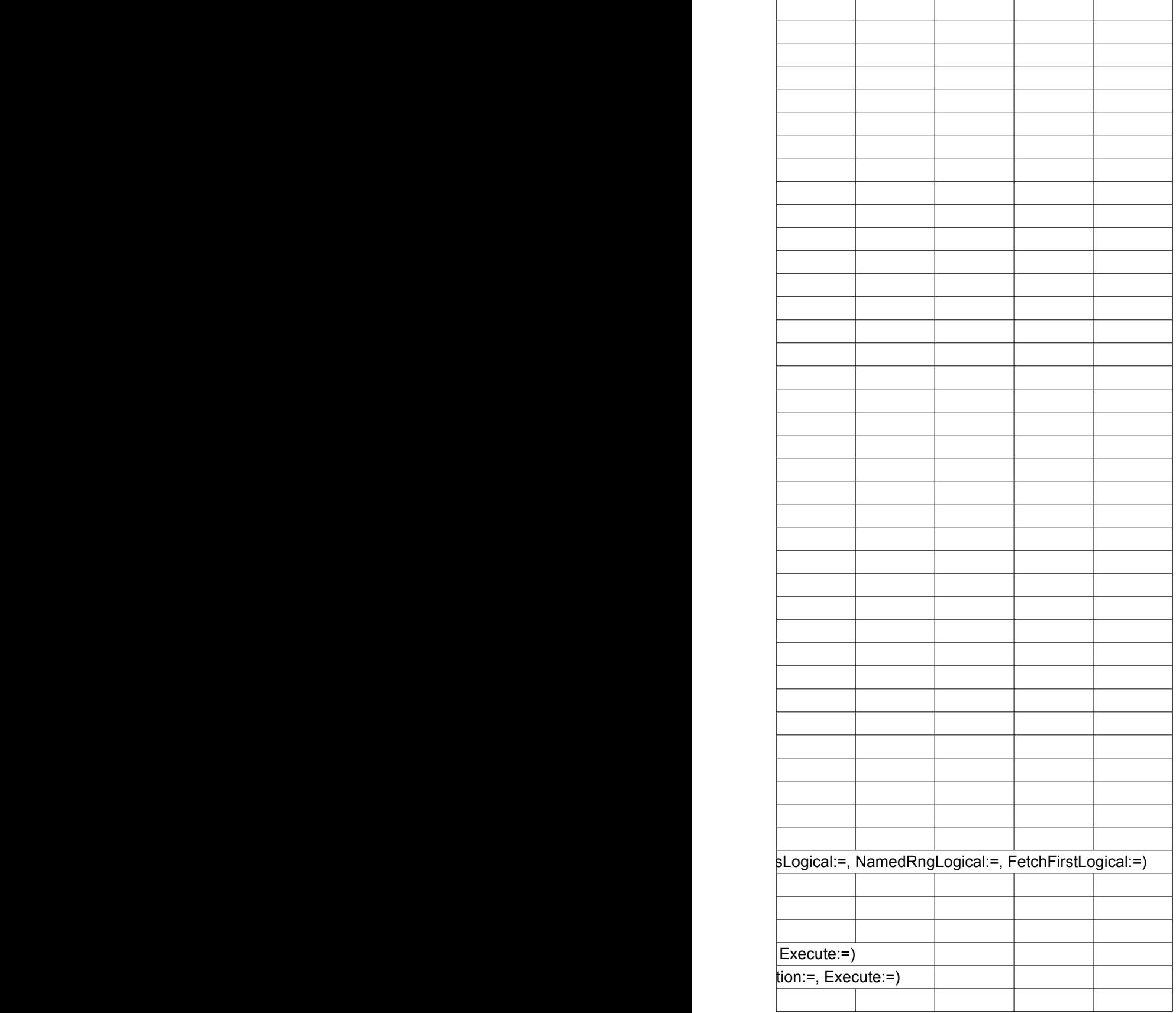

 $\overline{a}$ 

## Sheet2

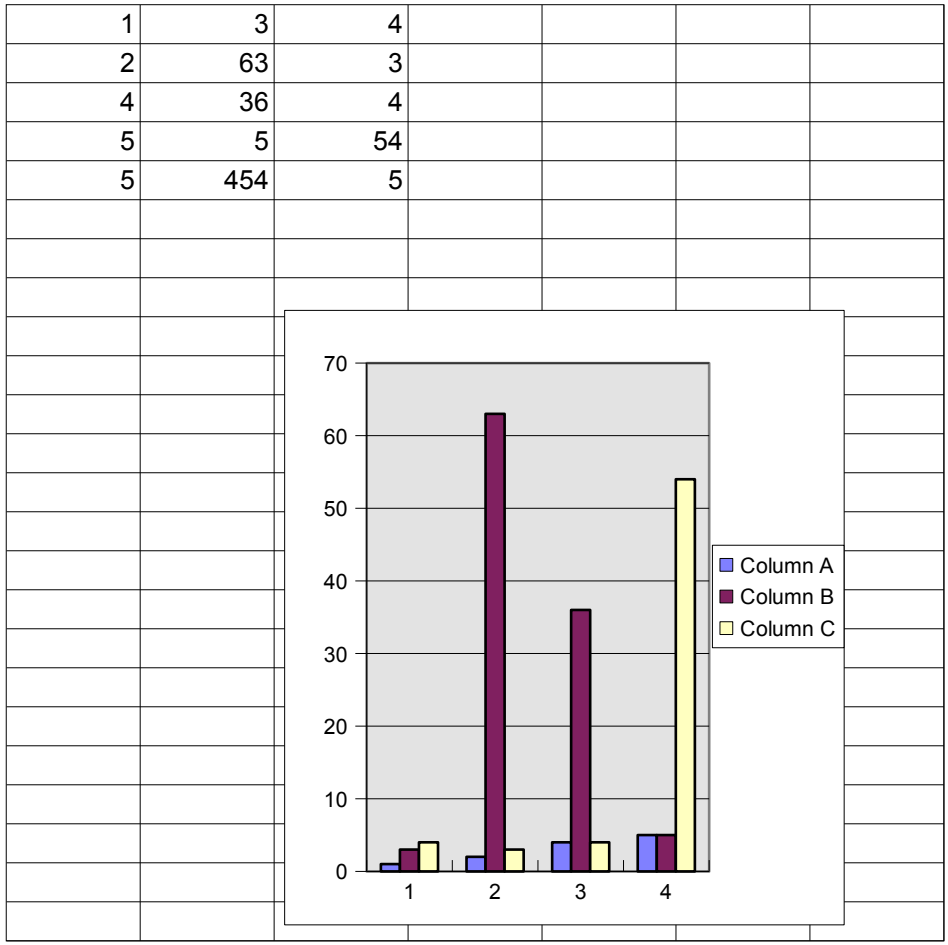

## dlgLogon

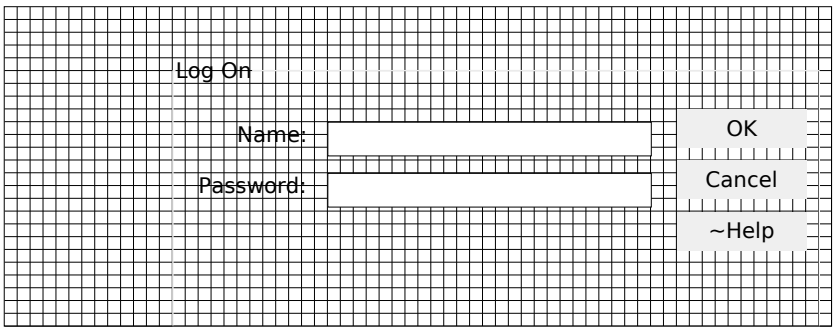